## $<<$  Authorware 7.0  $>$

, tushu007.com

- << Authorware 7.0 >>
- 13 ISBN 9787121084850
- 10 ISBN 7121084856

出版时间:2009-4

页数:306

PDF

更多资源请访问:http://www.tushu007.com

, tushu007.com  $\vert$  << Authorware 7.0  $\vert$ Authorware CAI Authorware 7.O Authorware 7.0 JavaScript XML

## Authorware 7.0

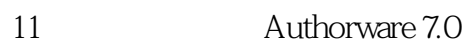

Authorware

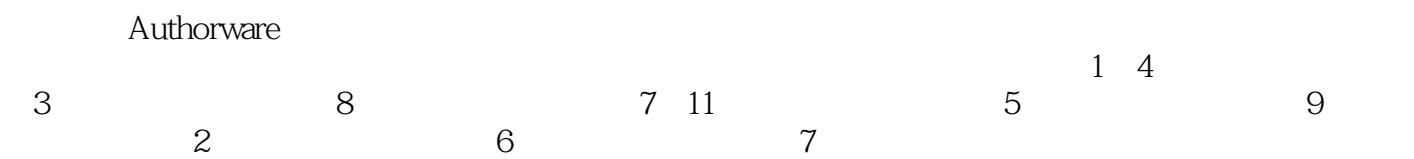

## $<<$  Authorware 7.0  $>$

Authorware 7.0

ActiveX<br>DVD JavaScript XML **JavaScript** 

, tushu007.com

Authorware 7.0

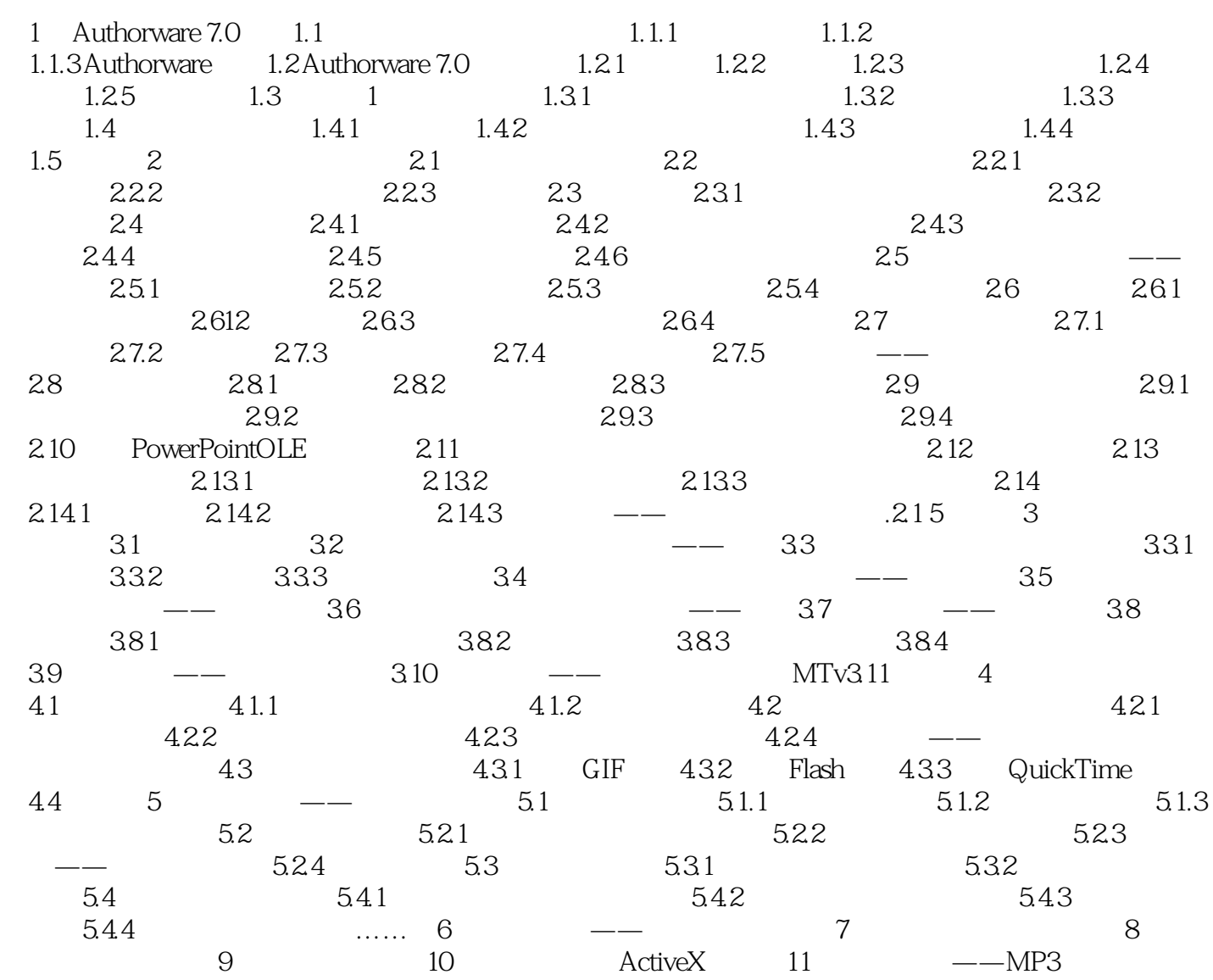

## , tushu007.com  $<<$  Authorware 7.0  $>$

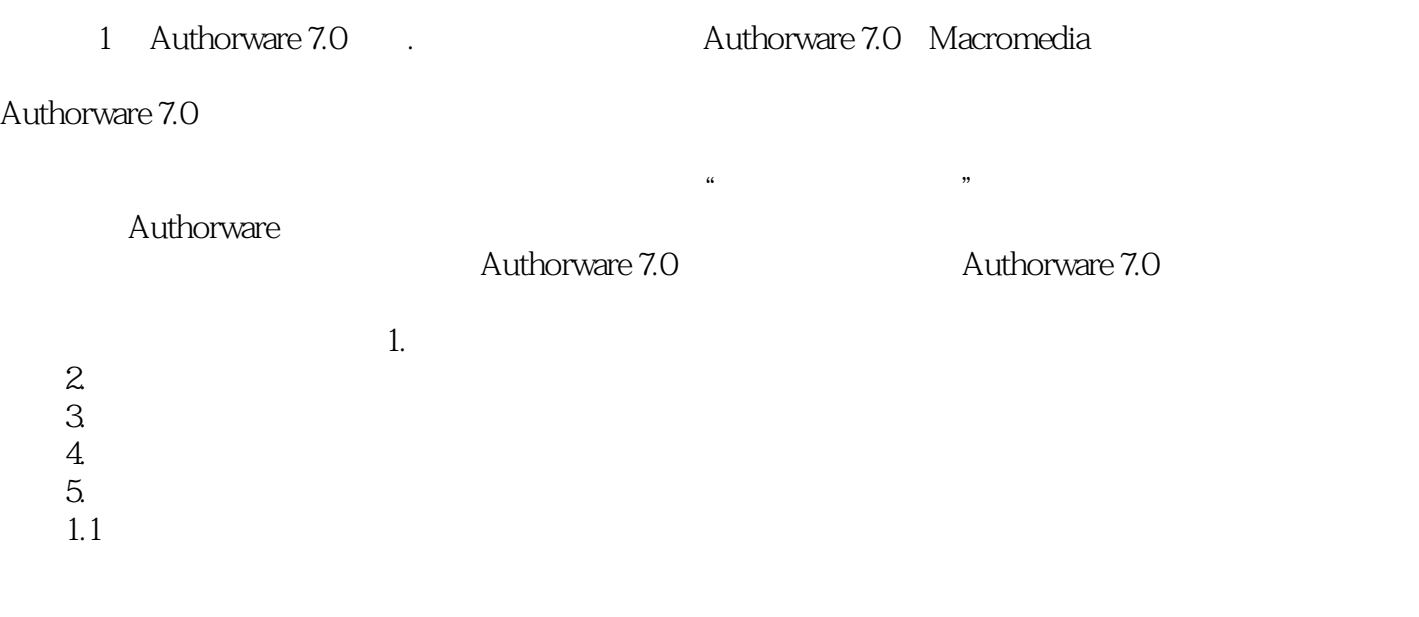

Autho are 7.0

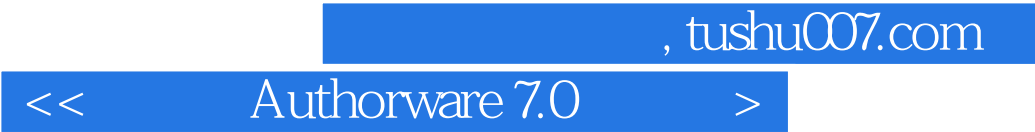

Authorware 7.0 authorware 7.0

11 Authorware 7.0

Authorware

 $<<$  Authorware 7.0  $>$ 

本站所提供下载的PDF图书仅提供预览和简介,请支持正版图书。

更多资源请访问:http://www.tushu007.com